### **New Mexico Public Education Department's Home School Web Page**

Read basic information and Frequently Asked Questions (FAQs) at <https://webnew.ped.state.nm.us/bureaus/options-parents-families/home-schools/>

## **Create a New Account for Home School Notification**

Go to<https://homeschool.ped.state.nm.us/Login.aspx>

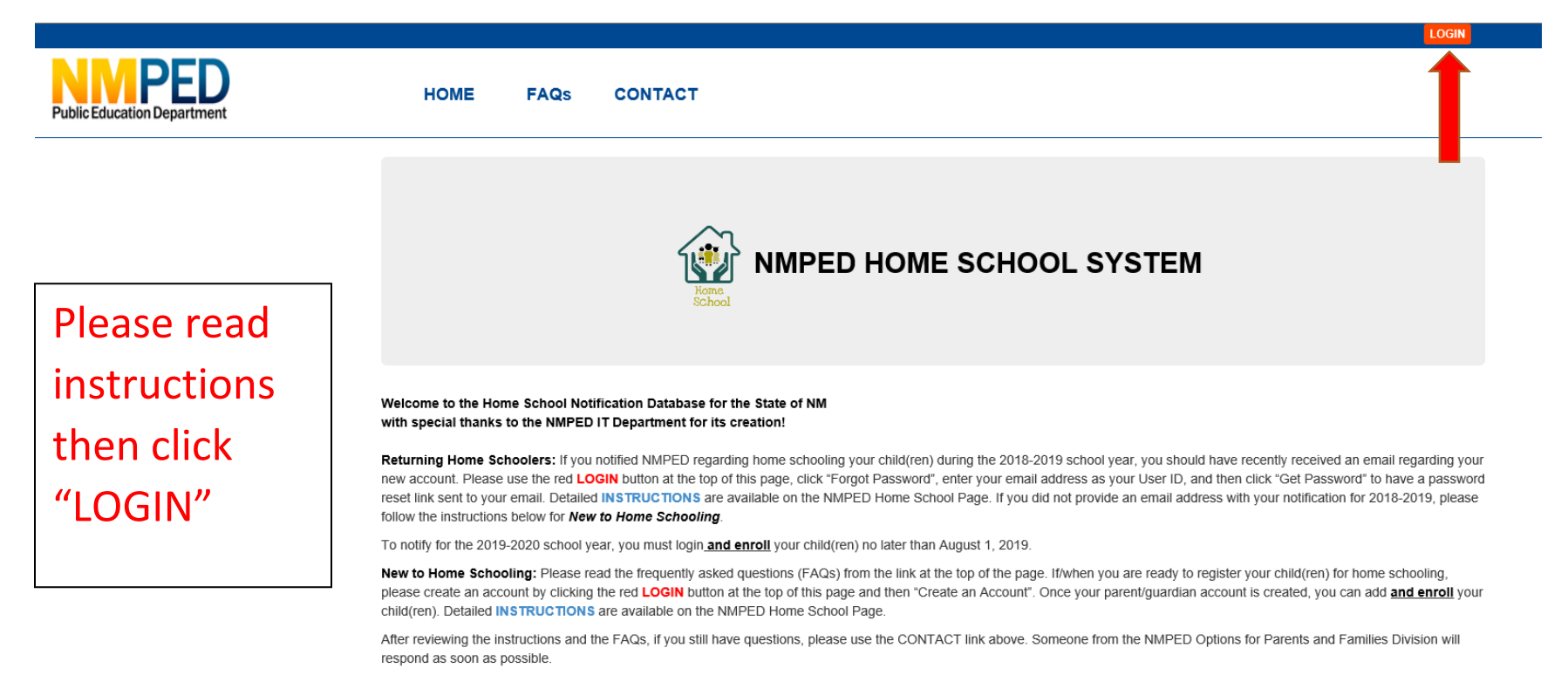

© 2019 - New Mexico Public Education Department

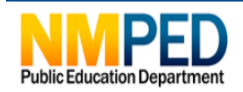

First time home school enrollment (or returning home school enrollment with no email notice from PED) to enroll for 2020- 2021 school year: please **"Create Account".**

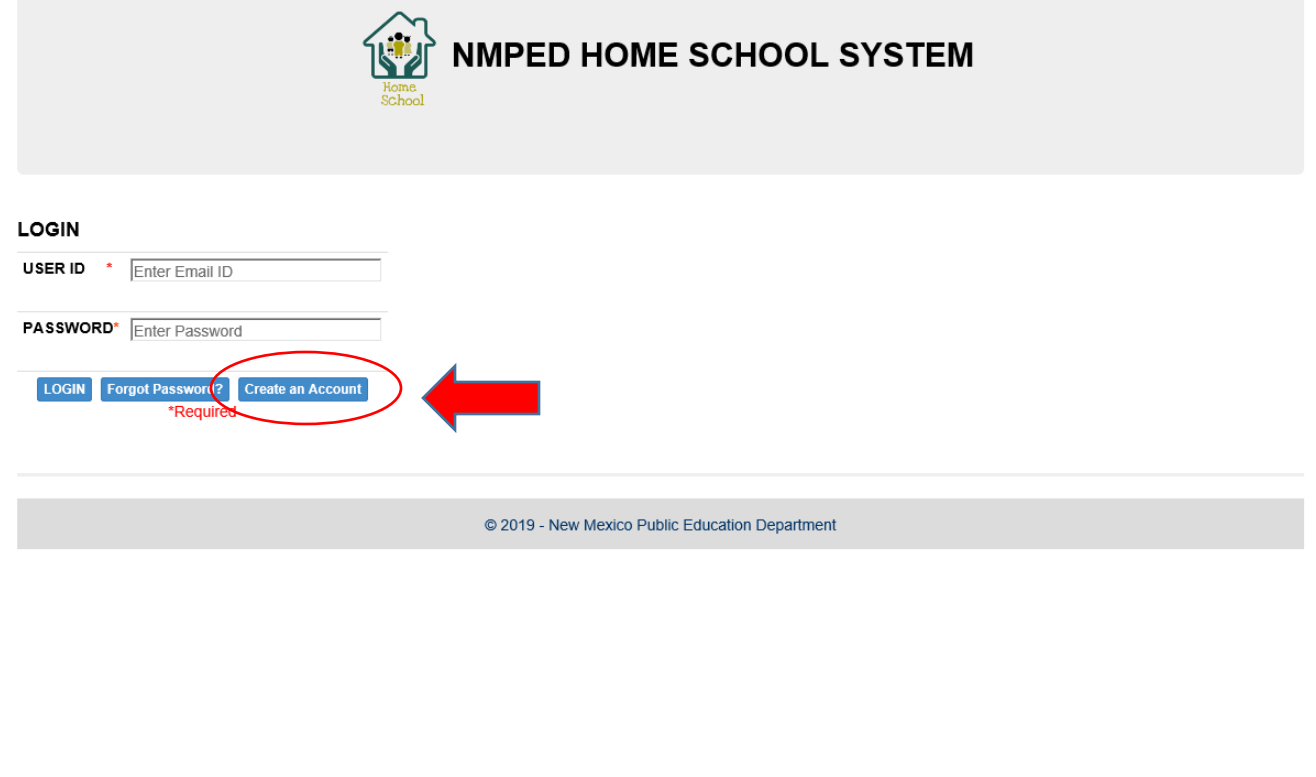

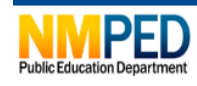

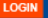

# NMPED HOME SCHOOL SYSTEM

#### **Create Account**

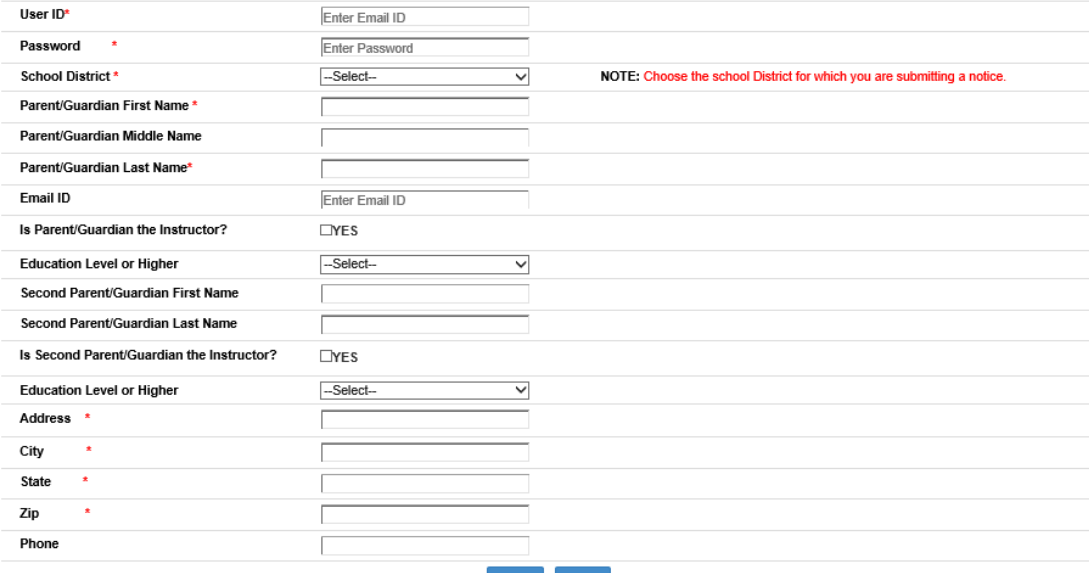

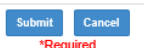

## Fill out all required fields and "Submit".

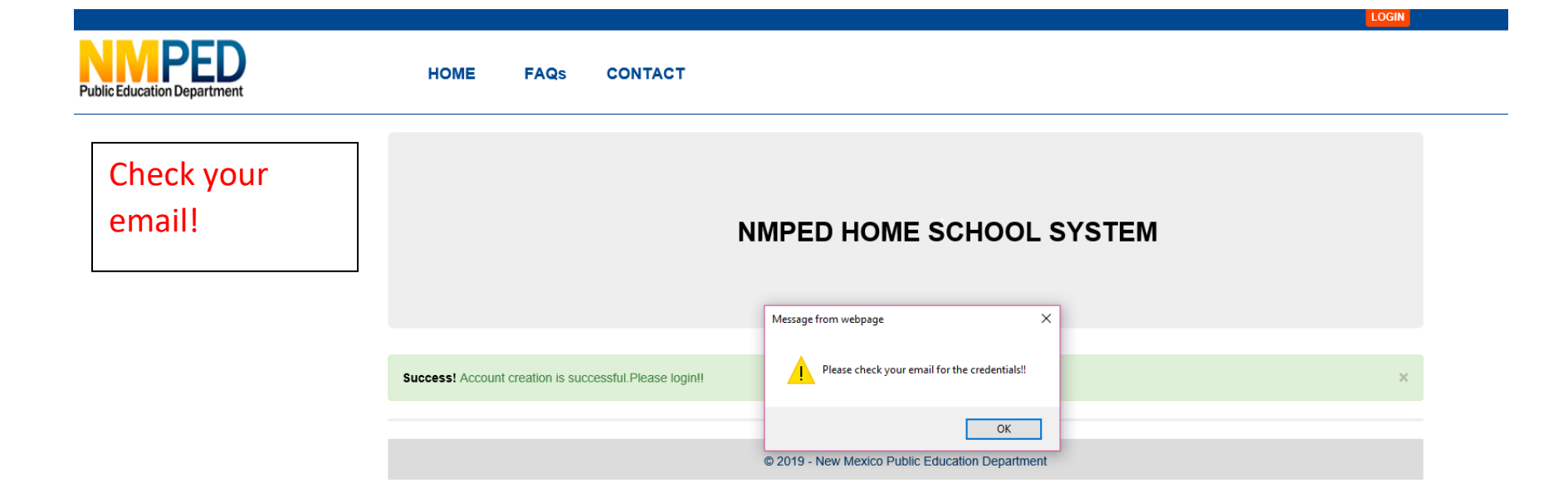

A. "Attendance" means students who are in class or in a school-approved activity. If a student is in attendance up to one half the total instructional time during a school day, the student will be counted as having attended one-half of a school day. If the student attends school for more than one-half of the total instructional time, the student will be counted as having attended for the full day.

B. "Early identification" means the process by which school districts including charter schools promptly determine and identify students who have excessive absences and tardiness from an instructional day. Early identification includes the school district's, individual school's or charter school's defined system for recording, reporting, and summarizing daily attendance of its students and then providing that data to the district's or charter school's central administration.

C. "Habitual truant" means a student who has accumulated the equivalent of ten or more unexcused absences within a school year.

D. "Home school" means the operation by the parent of a school-age person of a home study program of instruction that provides a basic academic educational program, including reading, language arts, mathematics, social studies and science.

E. "Home school truant" means a school age child whose parent(s)/guardian(s) have filed a home school notification about that child with the department but the child has failed or refused to participate in, or is no longer being offered, any home-study program of instruction.

F. "Intervention" means the partnering that schools engage in with other agencies to implement administrative remedies, provide services and provide support programs that aggressively reduce if not eliminate truancy in a school district or charter school.

G. "Prevention" means school-based innovative or proven successful programs, including alternative programs whether school-based or non-school based. that encourage regular and on-time attendance for students.

H. "School-age person" means a person who is at least five years of age prior to 12:01 a.m. on September 1 of the school year and who has not received a high school diploma or its equivalent. A maximum age of twenty-one shall be used for a person who is classified as special education membership as defined in Section 22-8-21 NMSA 1978 or as a resident of a state institution.

I. "Student in need of early intervention" means a student who has accumulated five unexcused absences within a school year.

J. "Tribe" means an Indian nation, tribe or pueblo located within New Mexico.

K. "Unexcused absence" means an absence from school or a class for which the student does not have an allowable excuse pursuant to the compulsory school attendance law or rules of the local school board, governing authority of a private school, or governing board of a charter school. [6.10.8.7 NMAC - N. 12-30-04: A. 09-30-09]

#### 6.10.8.8 REQUIREMENTS:

A. It is the policy of this state that school age persons receive an education and do not dropout or otherwise withdraw prematurely prior to completing an educational program. To that end, a school-age person shall attend public school, private school, home school or a state institution until the school-age person is at least eighteen years of age unless that person has graduated from high school or received a general educational development certificate. A parent may give written, signed permission for the school-age person to leave school in case of a documented hardship approved by the local superintendent. **B.** ...

C. If the habitual truant is not referred to the children's court by the iuvenile probation office for appropriate disposition, including consideration of initial or renewed suspension of his or her driving privileges, the school district may contact the children's court attorney directly to determine what action will be taken. D. If a determination and finding has been made by the juvenile probation office that the habitual truancy by a student may have been caused by the parent or guardian of the student, and no charges have been filed against the parent or guardian, the school district may contact the district attorney's office to determine what action will be taken.

E. A copy of the local school board or charter school's attendance policy shall be provided to the public education department's health education coordinator or designated staff for approval within ten (10) days of its adoption by the local school board or governing body of a charter school.

F. The public education department's truancy prevention coordinator shall be permitted access to any records and information related to students in need of early intervention or habitual truancy in any school district, any particular school within a district, or any charter school. [6.10.8.8 NMAC - N. 12-30-04; A. 09-30-09; A. 05-15-14]

6.10.8.11 HOME SCHOOLS: Upon receipt of verified information that a school age child whose parent(s)/guardian(s) have previously filed a home school notification about that child with the department but that child has failed or refused to participate in, or is no longer being offered, any home-study program of instruction, the department may obtain a reasonable assurance from the parent(s) or quardian that the child is actually engaged in a home-study program of instruction. In addition to any other remedies permitted by the compulsory school attendance law or the children's code, upon a determination that a home school student is repeatedly not (or no longer) engaged in a home-study program of instruction, the department may order that the home school habitual truant attend a public school, or at the election of his parent/quardian, a private school. Prior to pursuing these other remedies, the public education department shall make a reasonable effort to accommodate the parents'/quardians' preference for maintaining their child in a home school. [6.10.8.11 NMAC - N, 12-30-04; A, 09-30-09]

By checking the confirmation check box below, I affirm that I possess at least a high school diploma or its equivalent and that the information provided on the following screens is true and correct to the best of my knowledge. I have read the above responsibilities and statutes pertaining to home schooling in New Mexico.

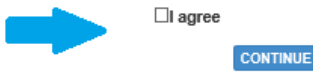

Read statutes. verify minimum qualifications, agree, and continue.

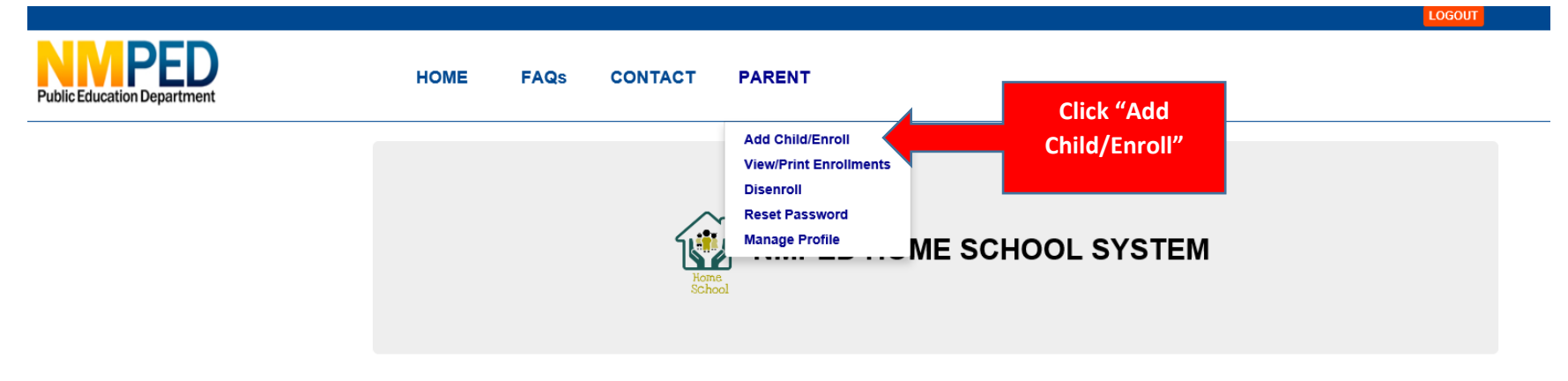

Welcome to the Home School Notification Database for the State of NM with special thanks to the NMPED IT Department for its creation!

Returning Home Schoolers: If you notified NMPED regarding home schooling your child(ren) during the 2018-2019 school year, you should have recently received an email regarding your new account. Please use the red LOGIN button at the top of this page, click "Forgot Password", enter your email address as your User ID, and then click "Get Password" to have a password reset link sent to your email. Detailed INSTRUCTIONS are available on the NMPED Home School Page. If you did not provide an email address with your notification for 2018-2019, please follow the instructions below for New to Home Schooling.

To notify for the 2019-2020 school year, you must login and enroll your child(ren) no later than August 1, 2019.

New to Home Schooling: Please read the frequently asked questions (FAQs) from the link at the top of the page. If/when you are ready to register your child(ren) for home schooling, please create an account by clicking the red LOGIN button at the top of this page and then "Create an Account". Once your parent/guardian account is created, you can add and enroll your child(ren). Detailed INSTRUCTIONS are available on the NMPED Home School Page.

After reviewing the instructions and the FAQs, if you still have questions, please use the CONTACT link above. Someone from the NMPED Options for Parents and Families Division will respond as soon as possible.

© 2019 - New Mexico Public Education Department

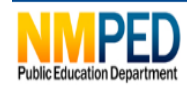

Enter your child(ren) into your account and click "Add Child", you will only need to do this once for each child.

You may add children as they become of age for home school.

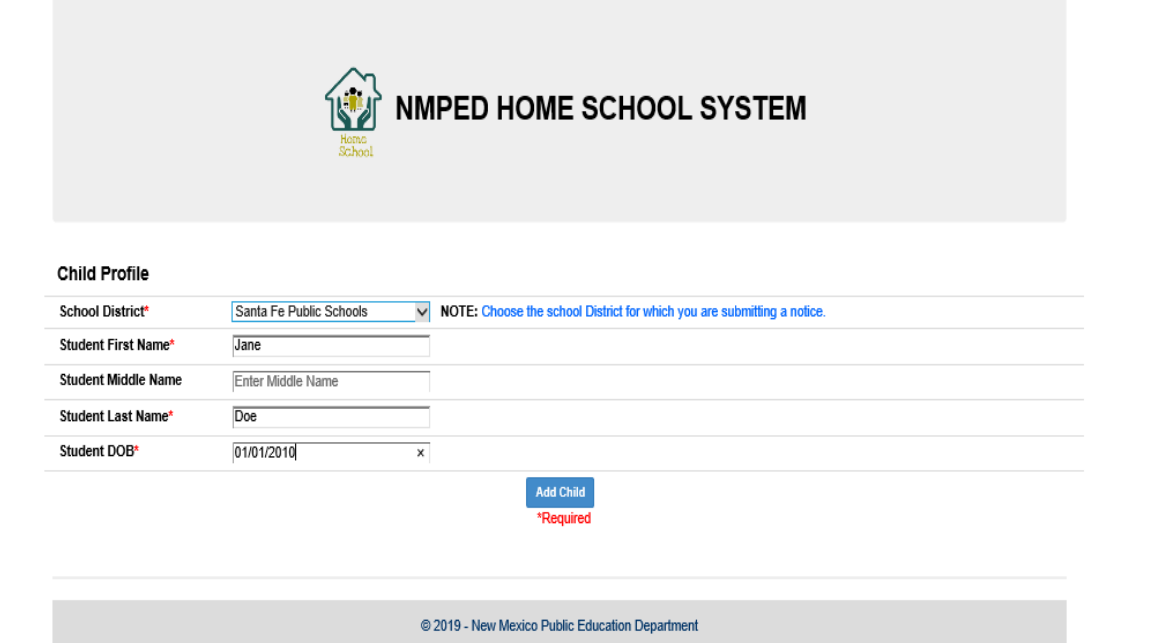

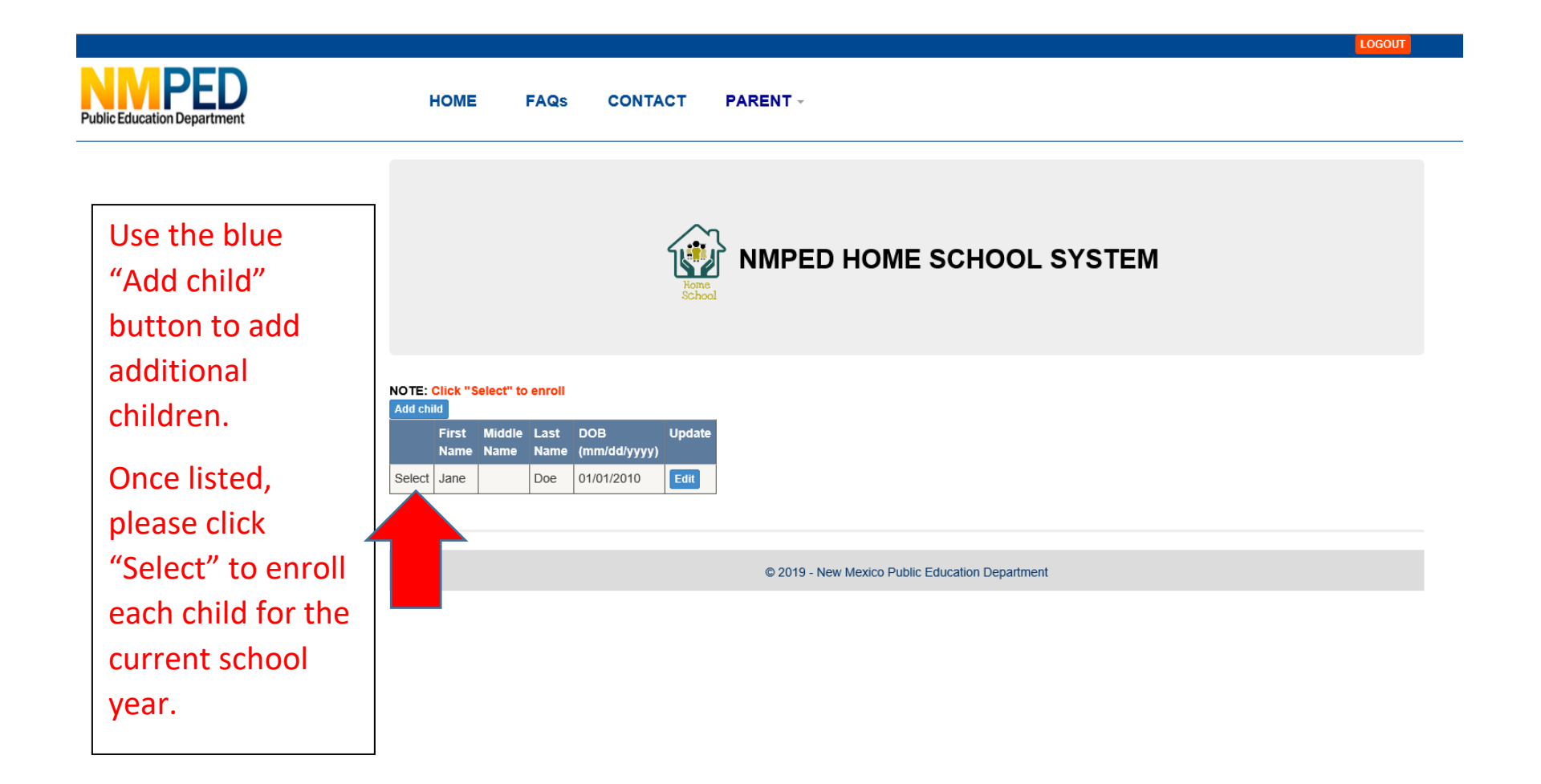

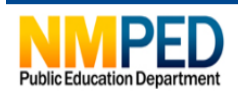

**HOME FAQs CONTACT PARENT** -

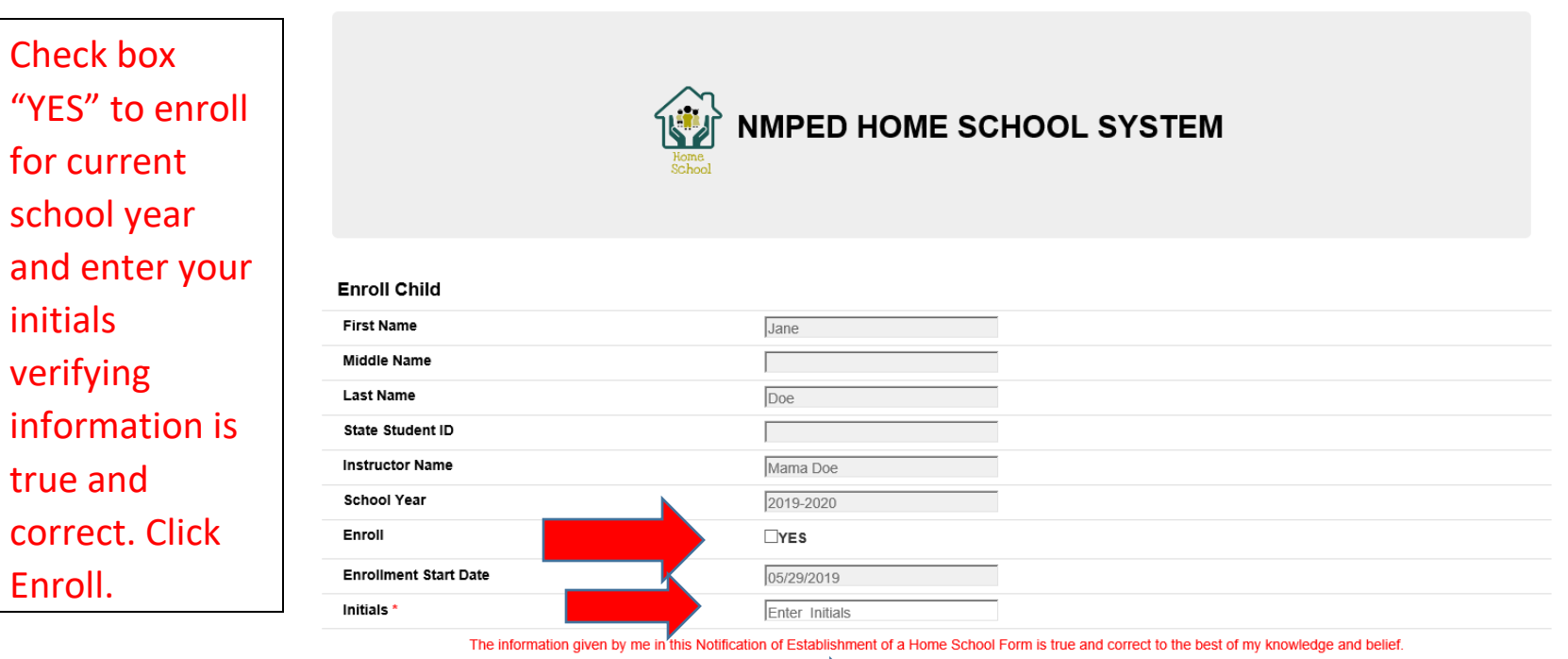

Enroll Cancel

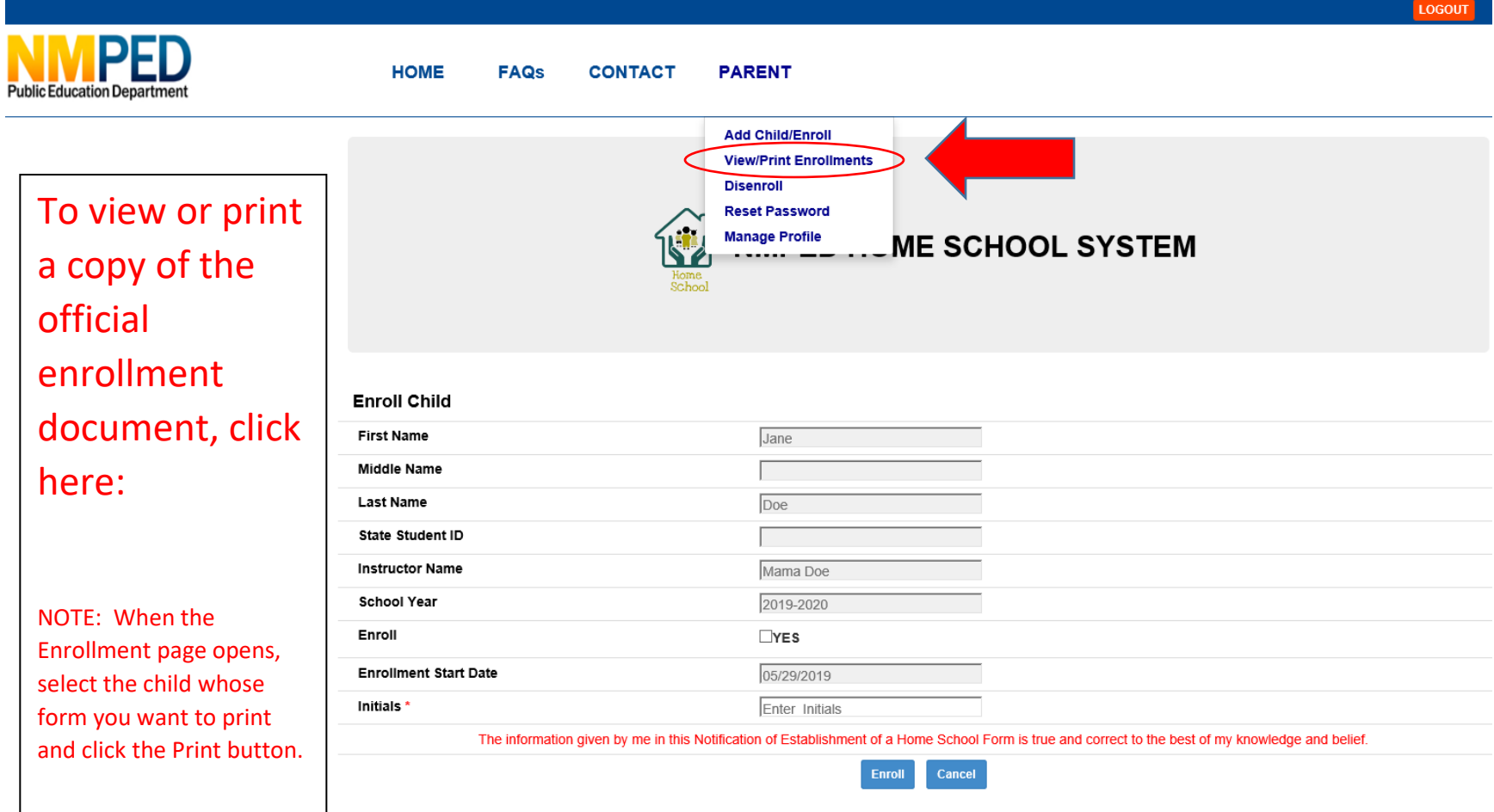

**If there are no children listed when you click "View/Print Enrollments", then you have not enrolled your children, please see "Instructions/How To" on enrolling your child.**